# **Auf einen Blick**

# **TEIL <sup>I</sup> Webseiten, HTML und CSS**

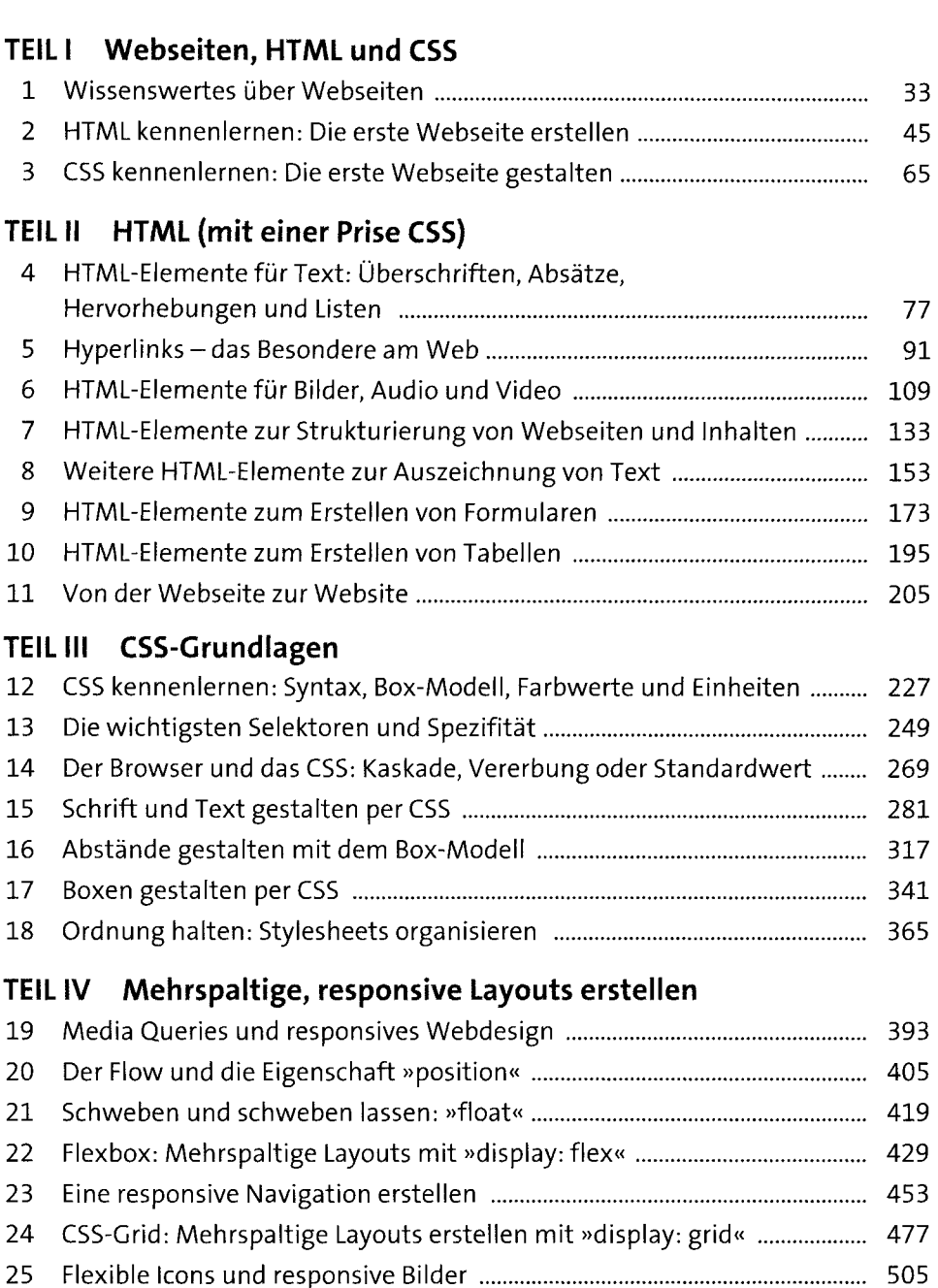

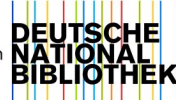

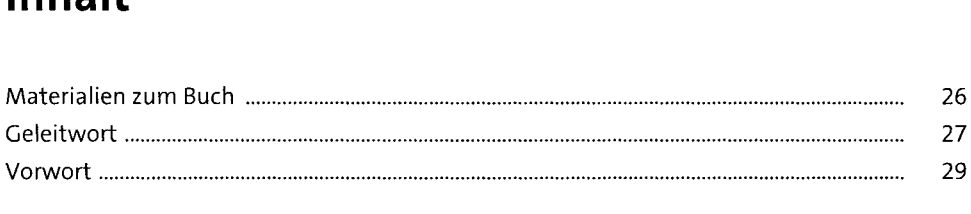

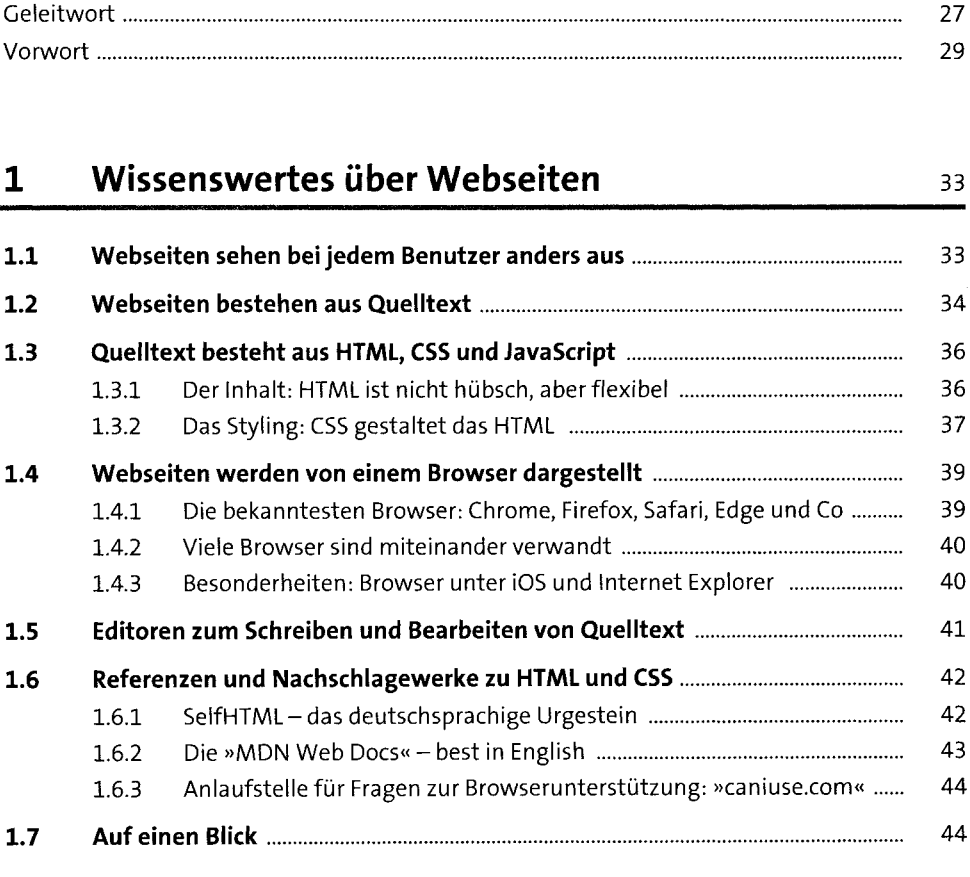

# **2 HTML kennenlernen: Die erste Webseite erstellen** <sup>45</sup> **2.1 Webseiten bestehen aus rechteckigen Kästchen..........................................** <sup>45</sup> 2.2 HT-M-L: die »HyperText Markup **Language«.................................................** <sup>46</sup>

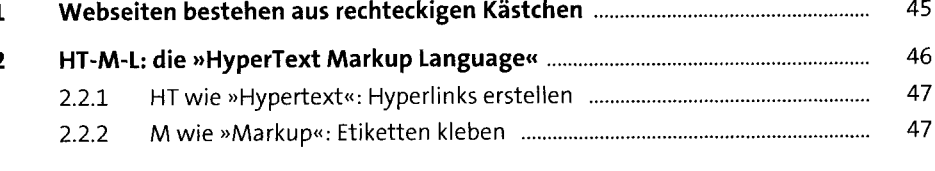

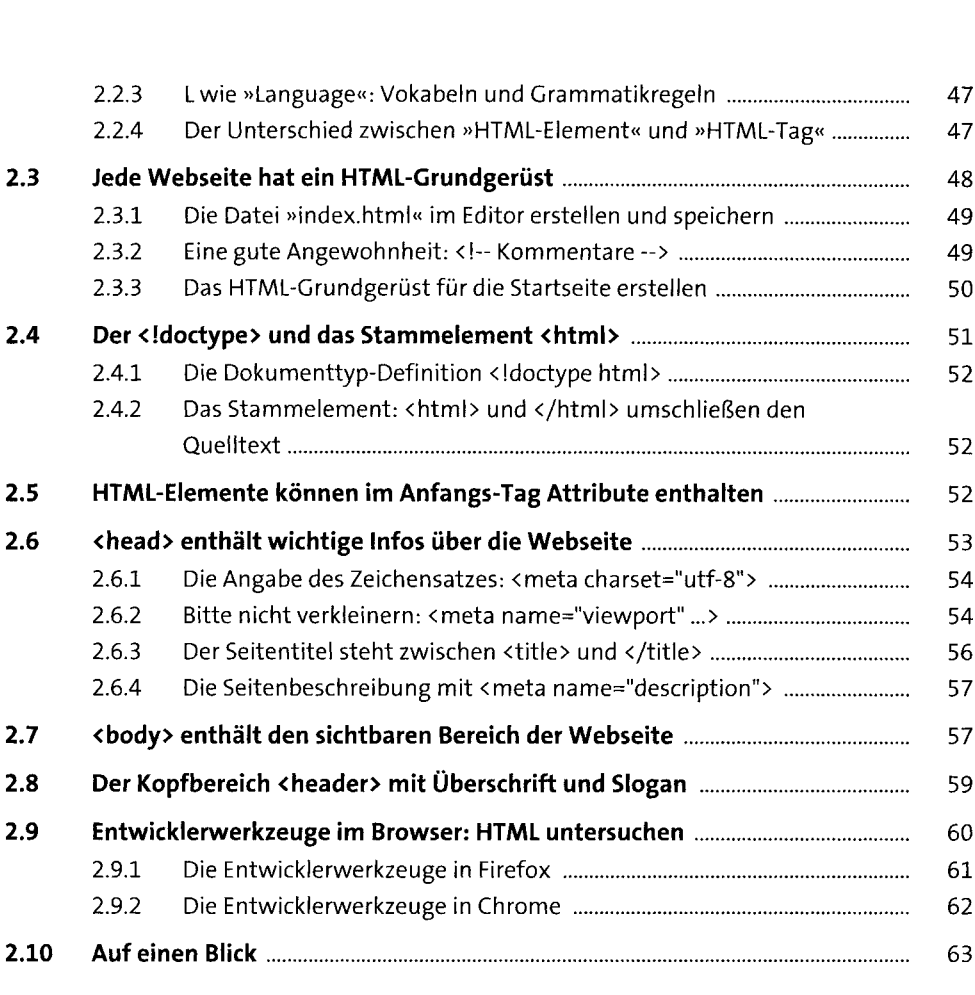

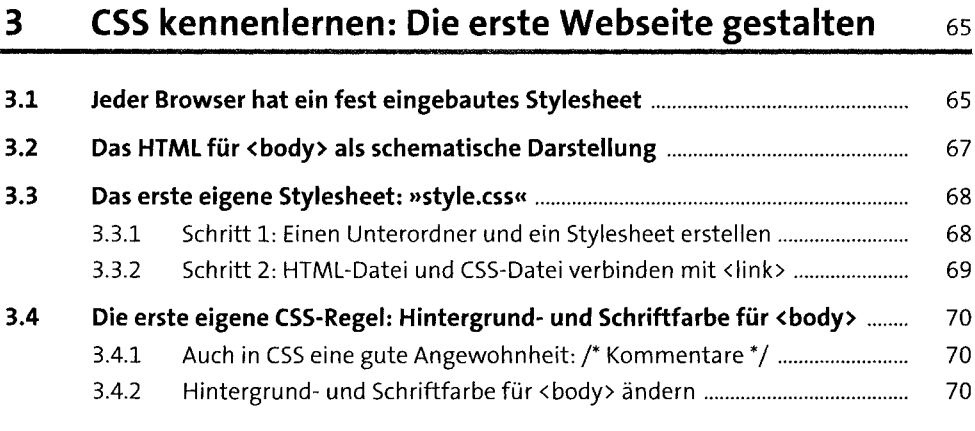

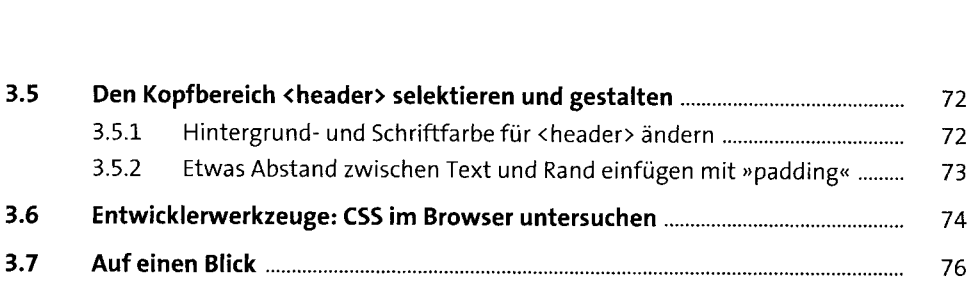

# **4 HTML-Elemente für Text: Überschriften,**

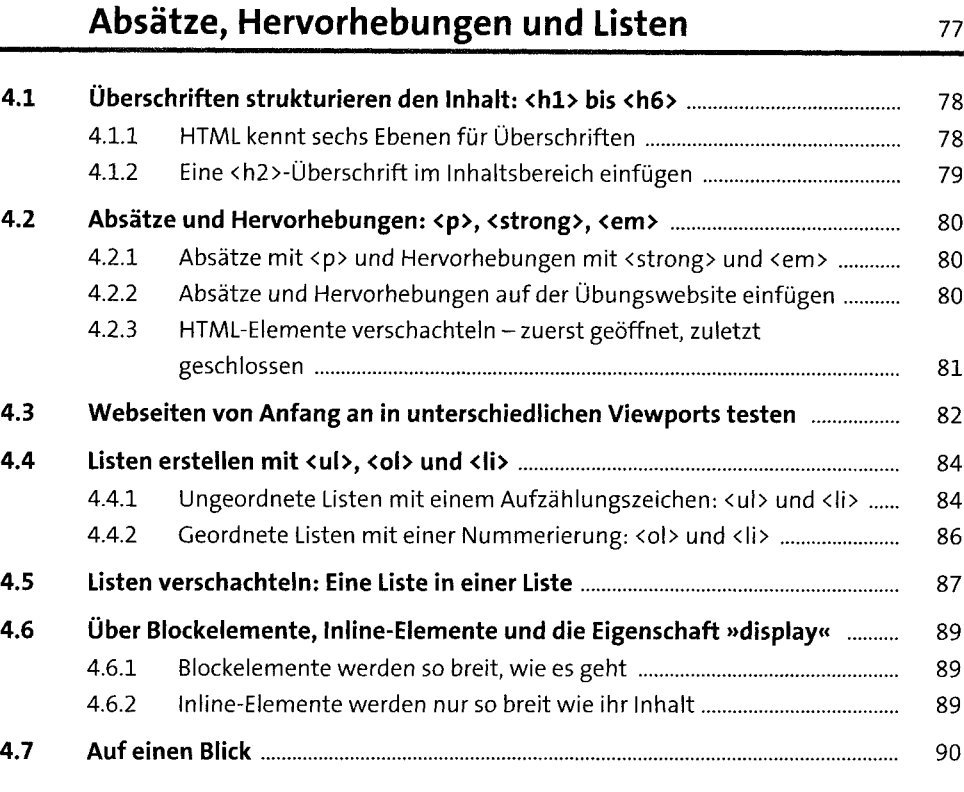

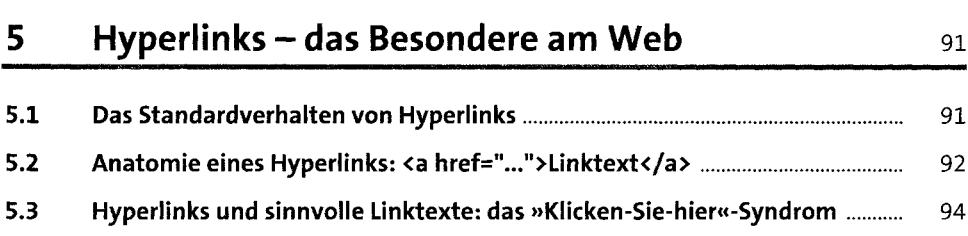

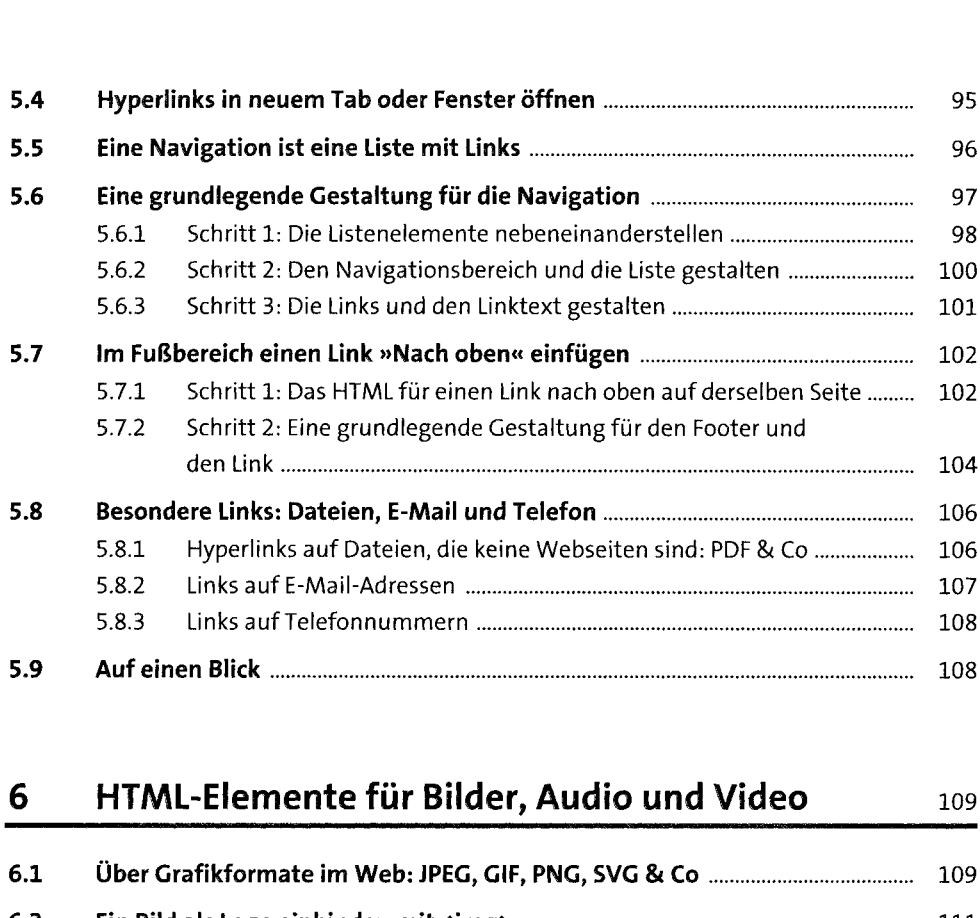

# 6 HTML-Elemente für Bilder, Audio und Video 109

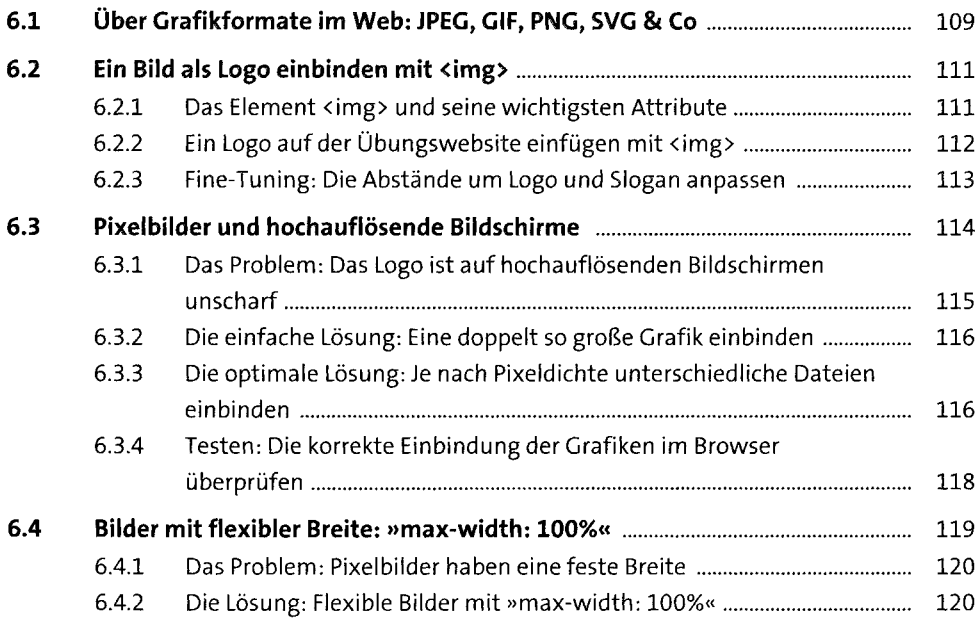

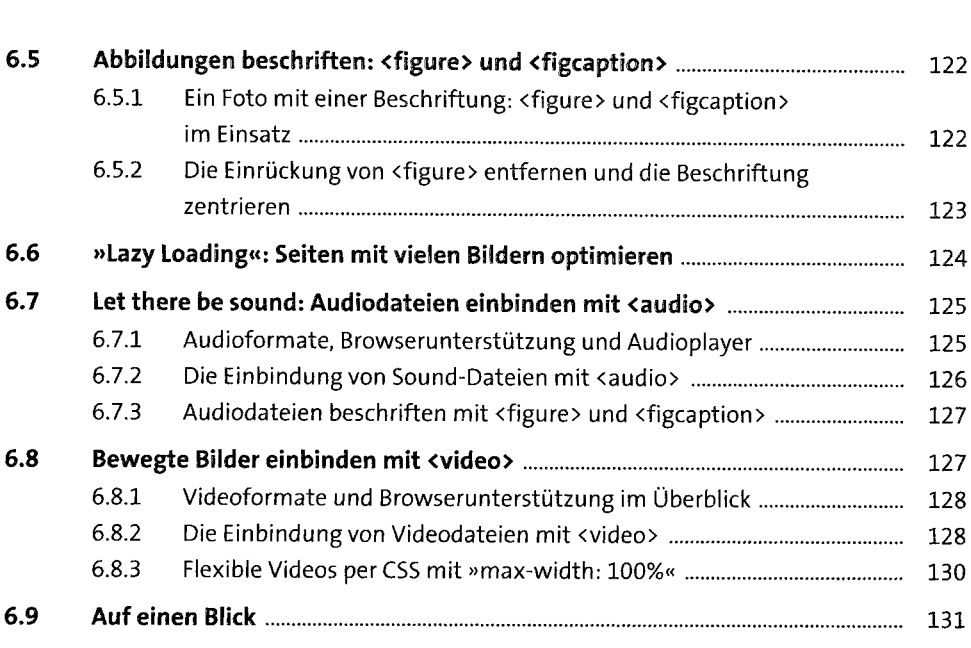

#### **7 HTML-Elemente zur Strukturierung von Webseiten und Inhalten**<br>
133

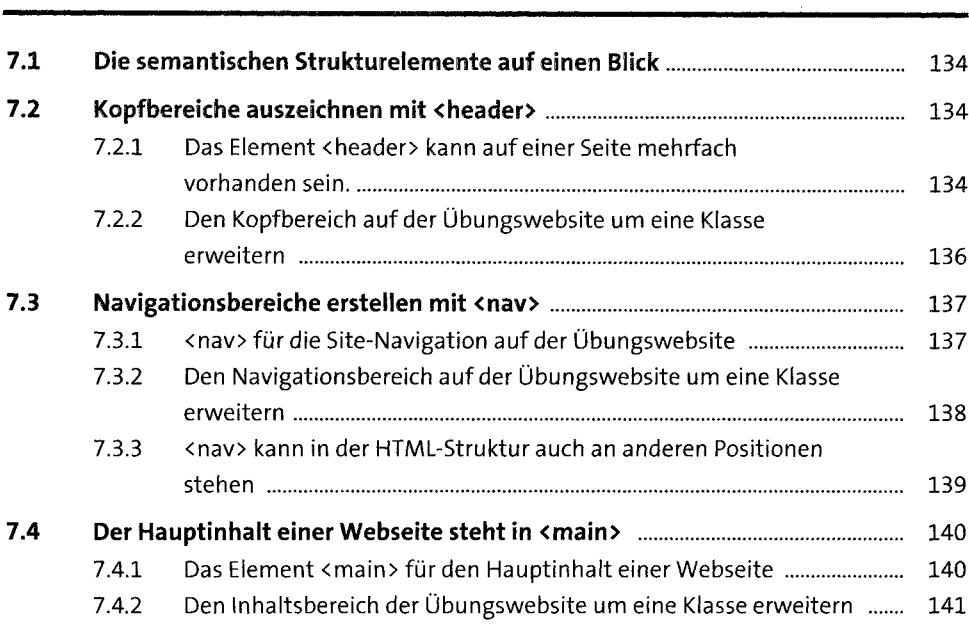

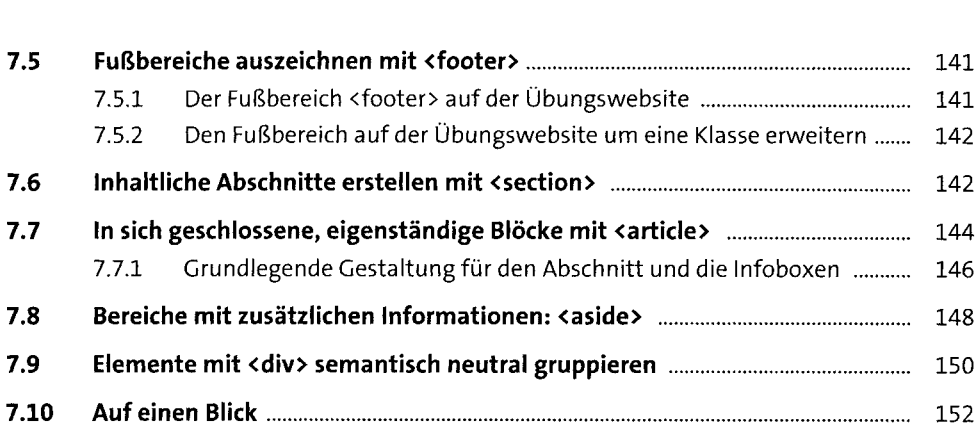

### **8 Weitere HTML-Elemente zur Auszeichnung von Text** <sup>153</sup>

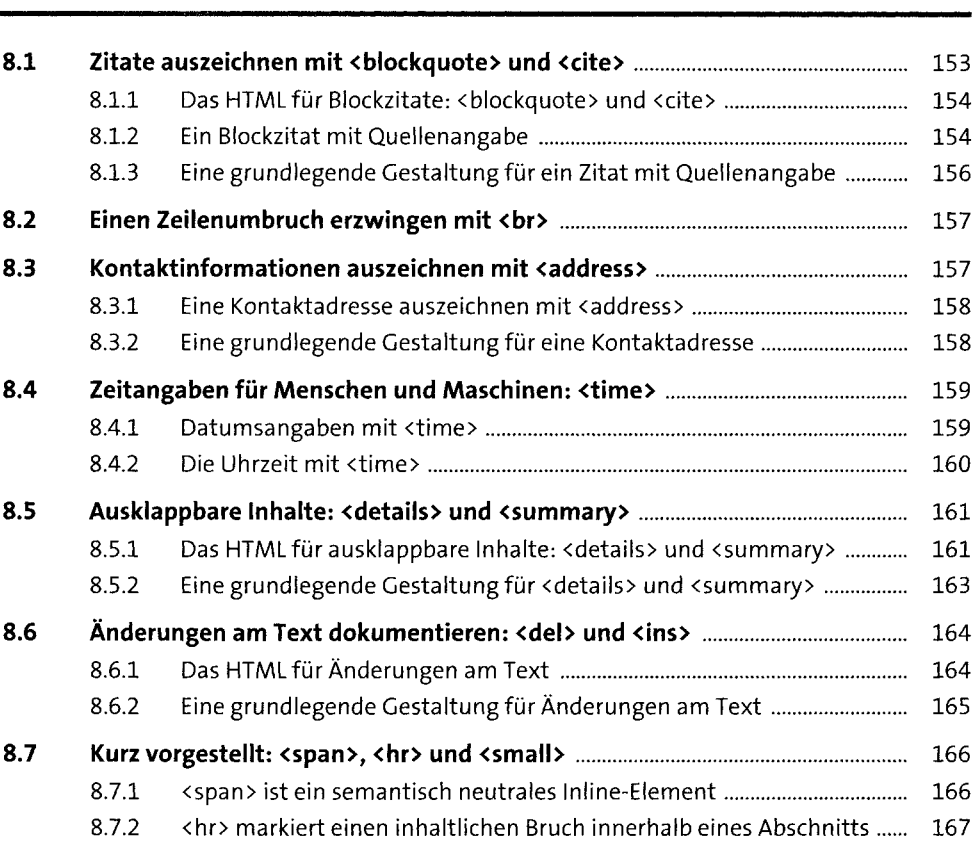

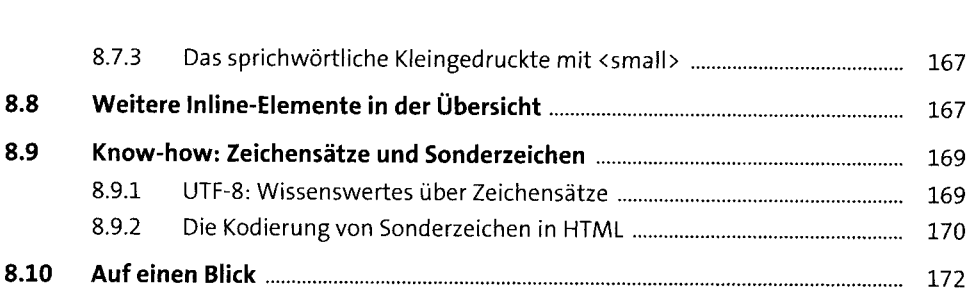

## **<sup>9</sup> HTML-Elemente zum Erstellen von Formularen** <sup>173</sup>

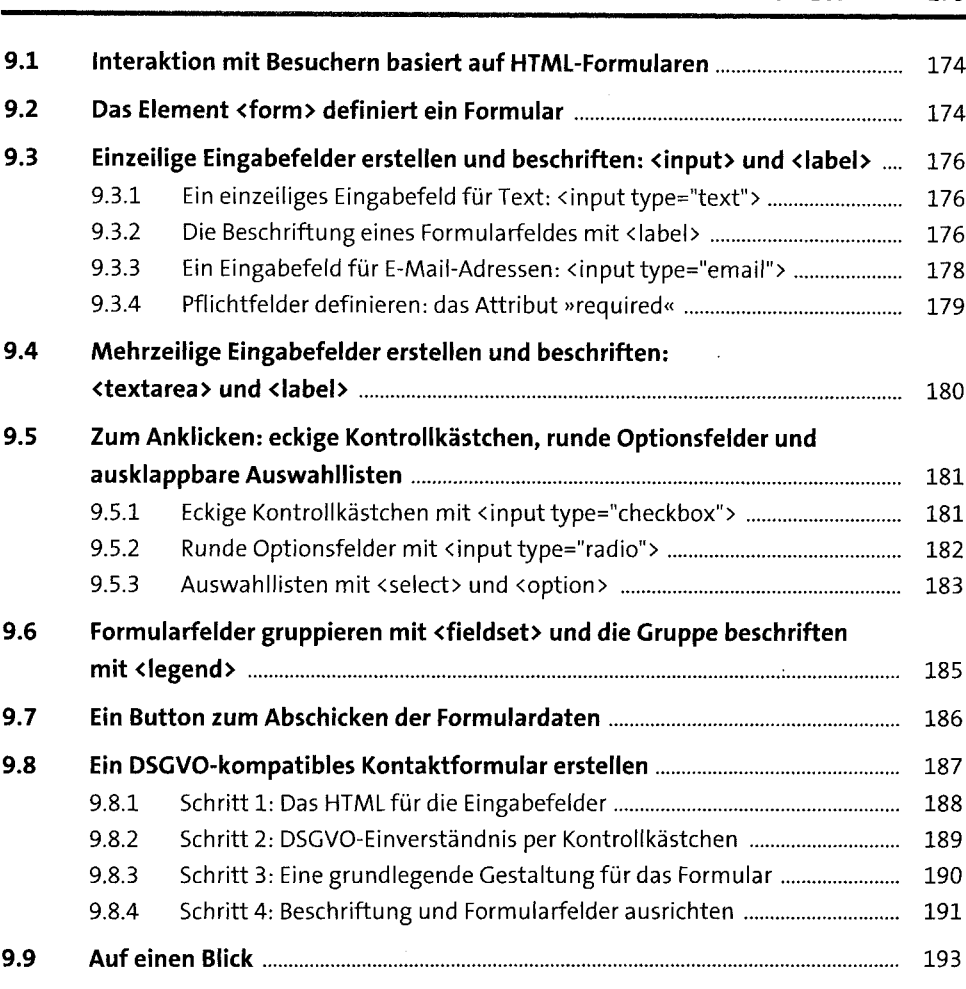

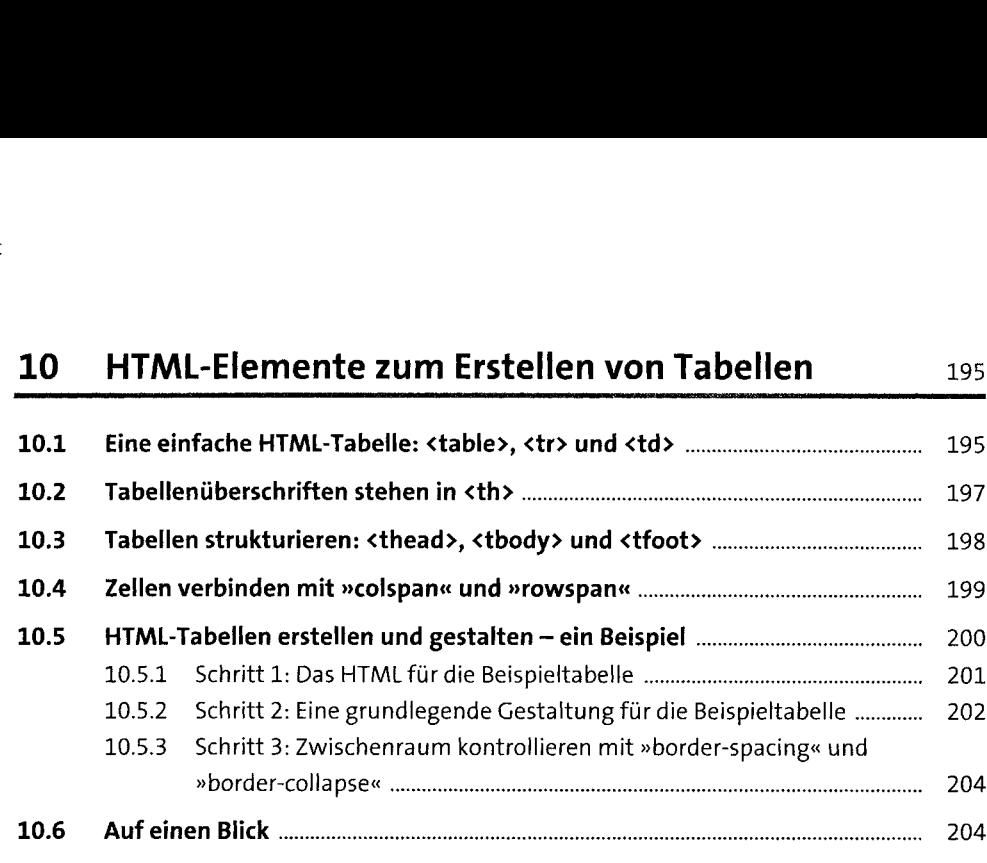

### **11 Von der Webseite zur Website** <sup>205</sup>

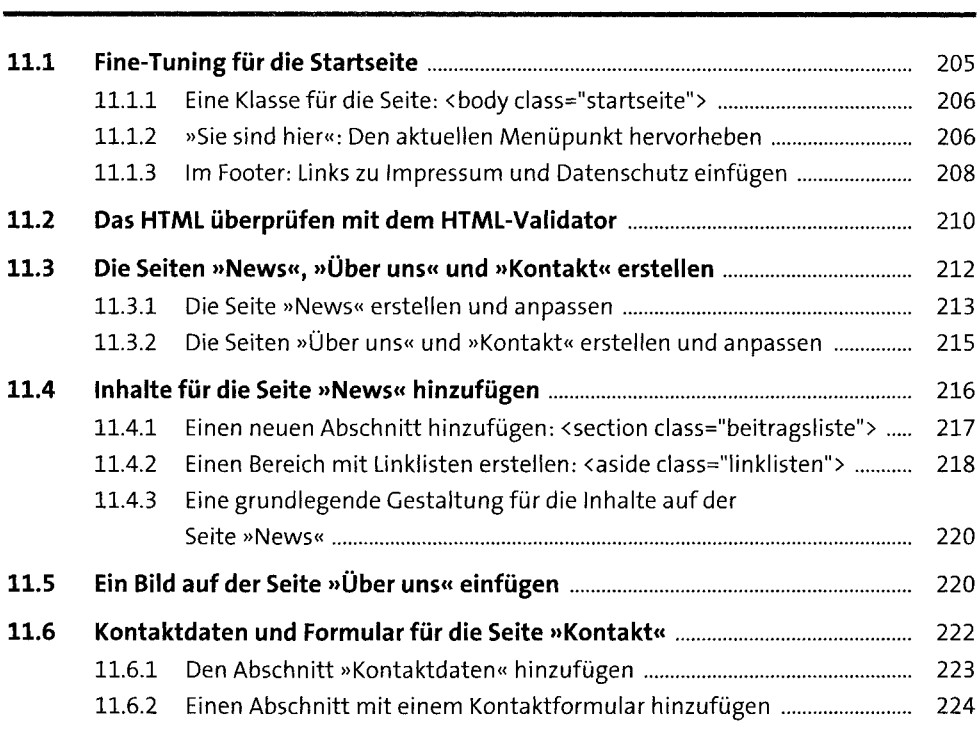

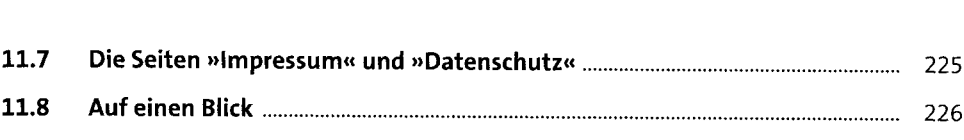

#### **12 CSS kennenlernen: Syntax, Box-Modell, Farbwerte und Einheiten** <sup>227</sup>

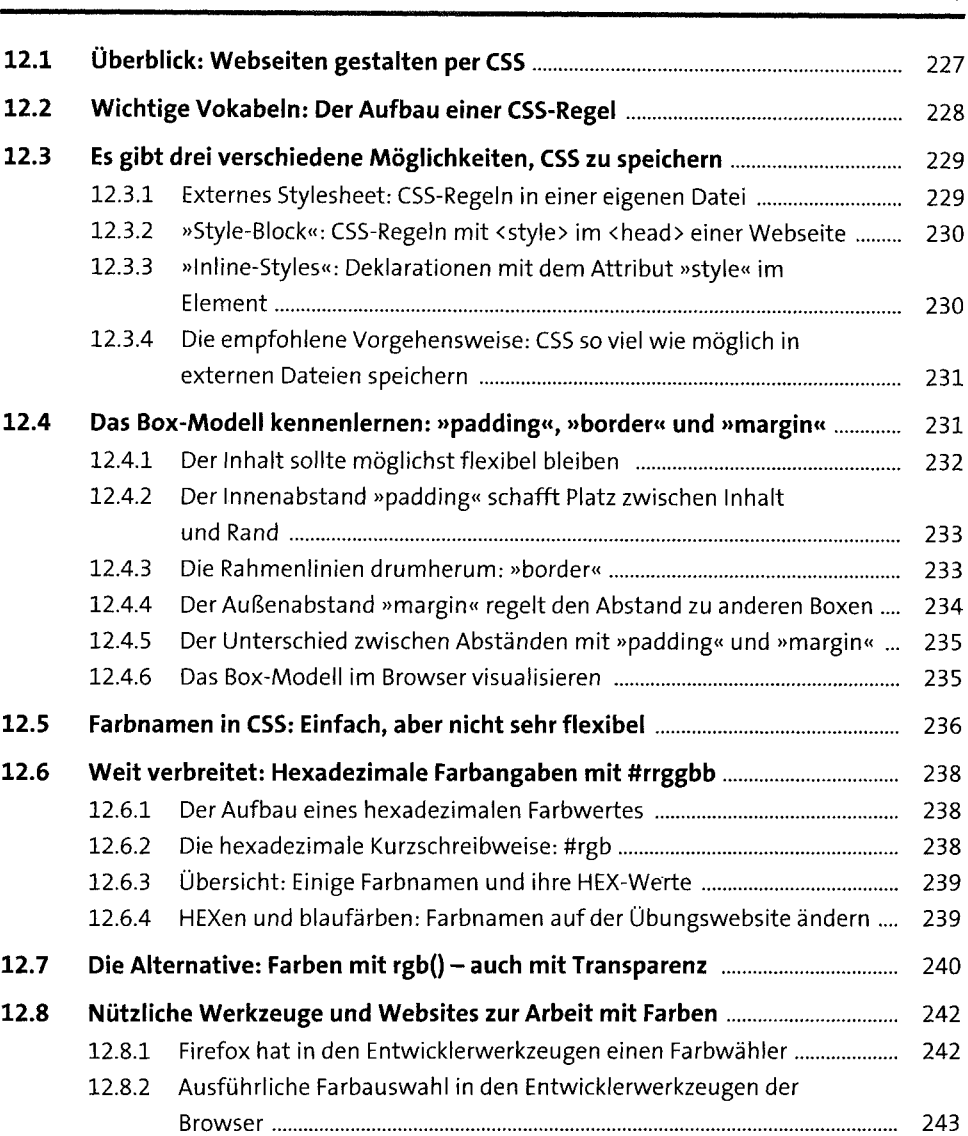

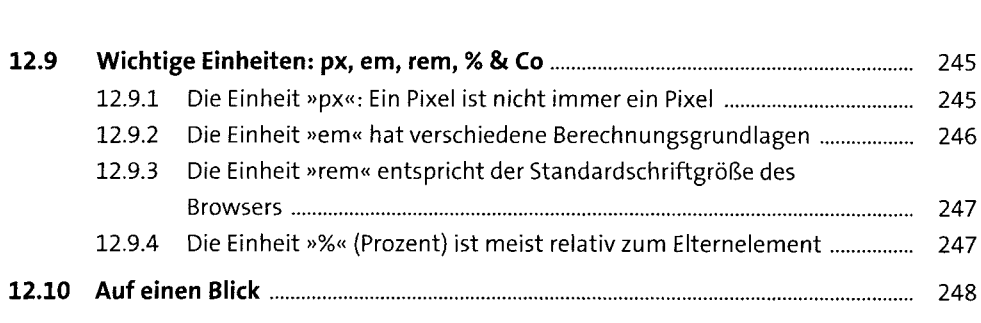

# **13 Die wichtigsten Selektoren und Spezifität** <sup>249</sup>

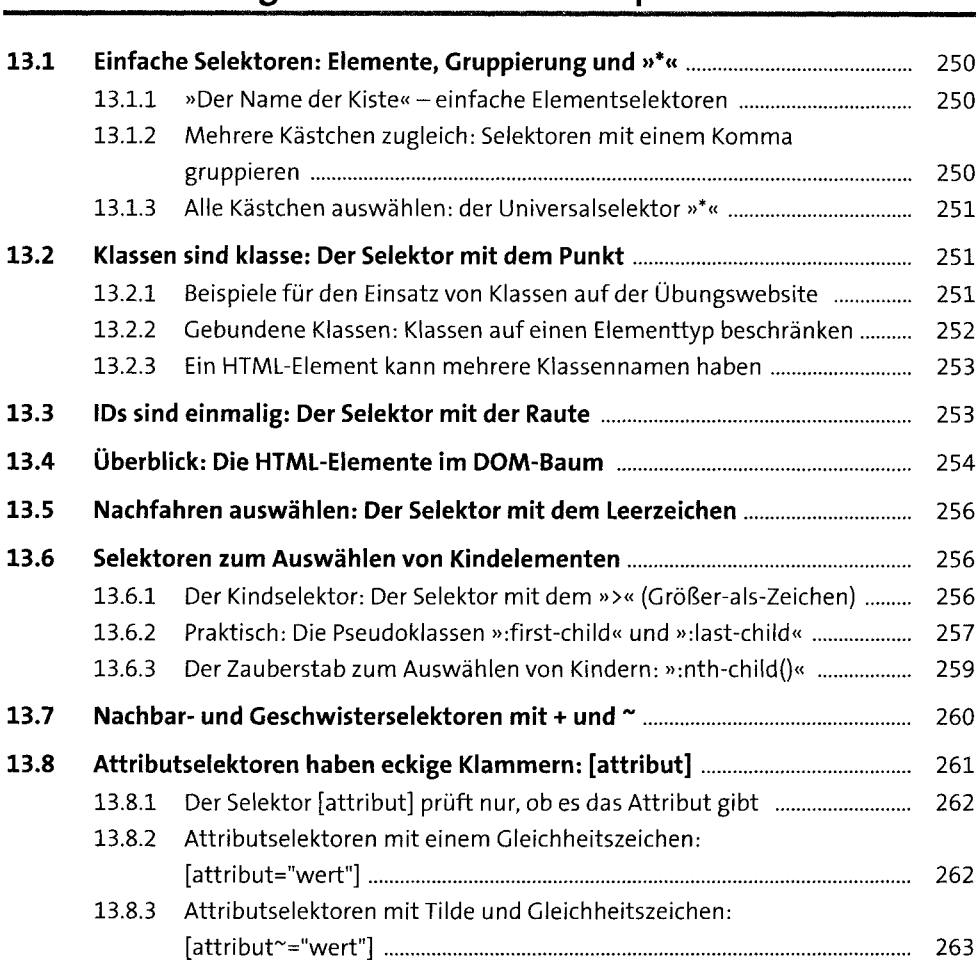

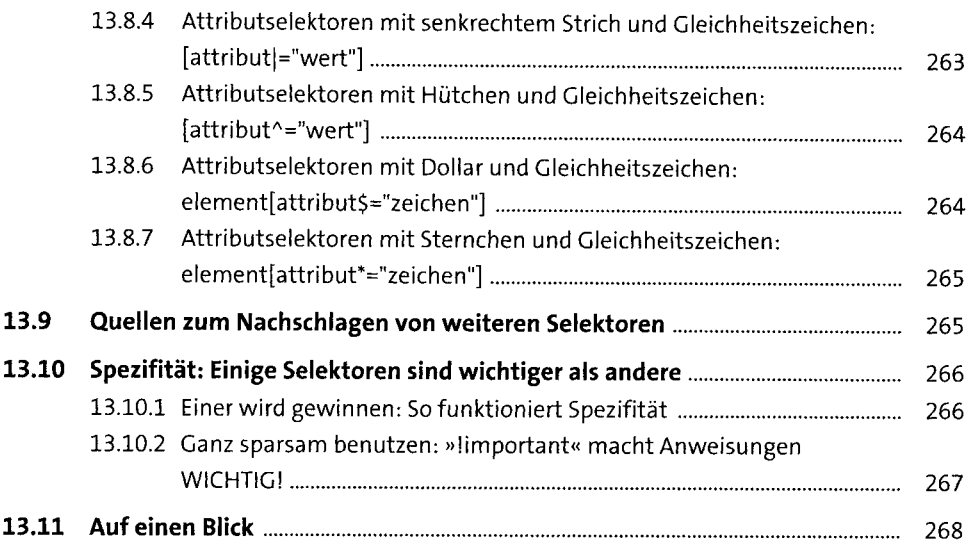

### **14 Der Browser und das CSS: Kaskade, Vererbung oder Standardwert** <sup>269</sup>

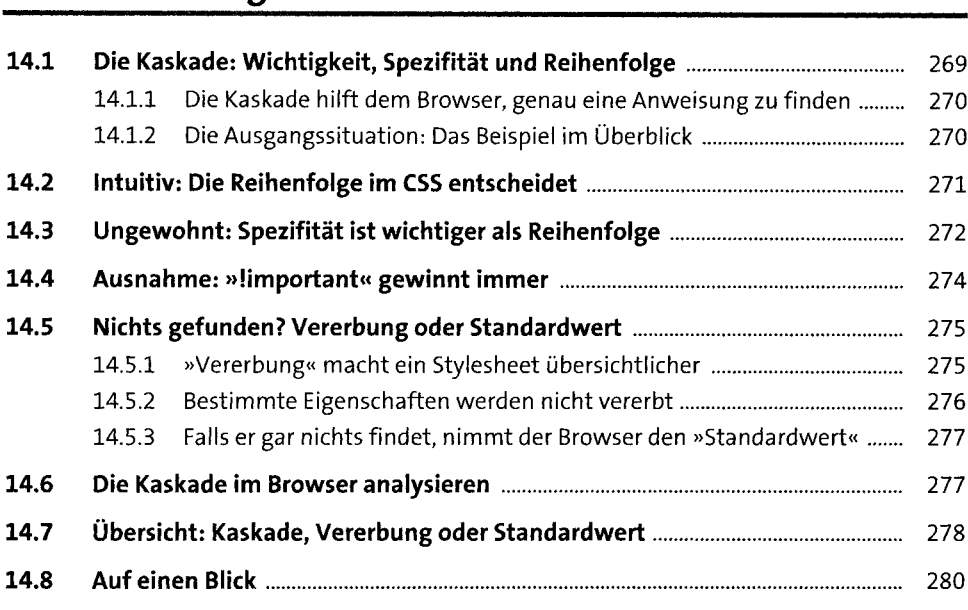

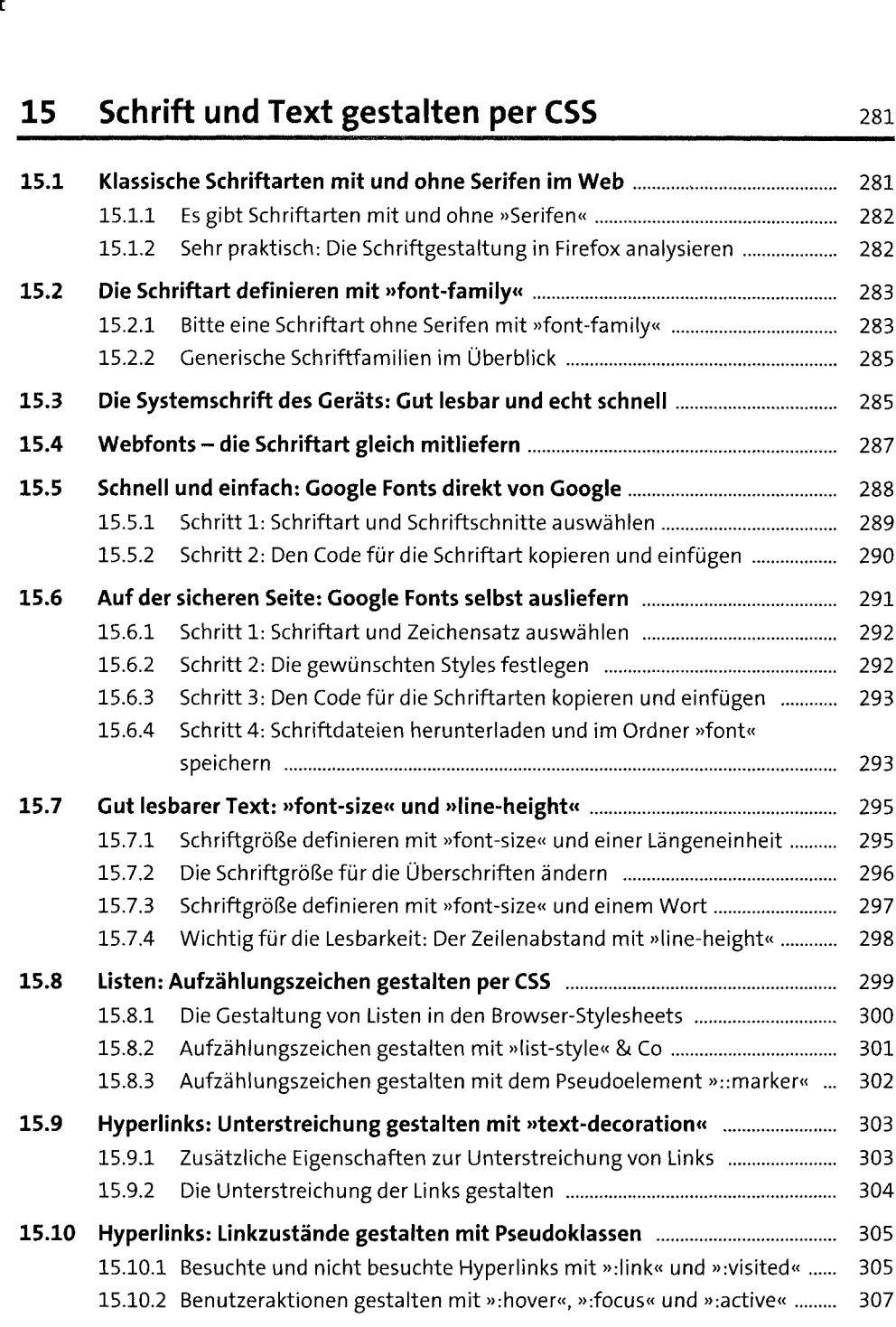

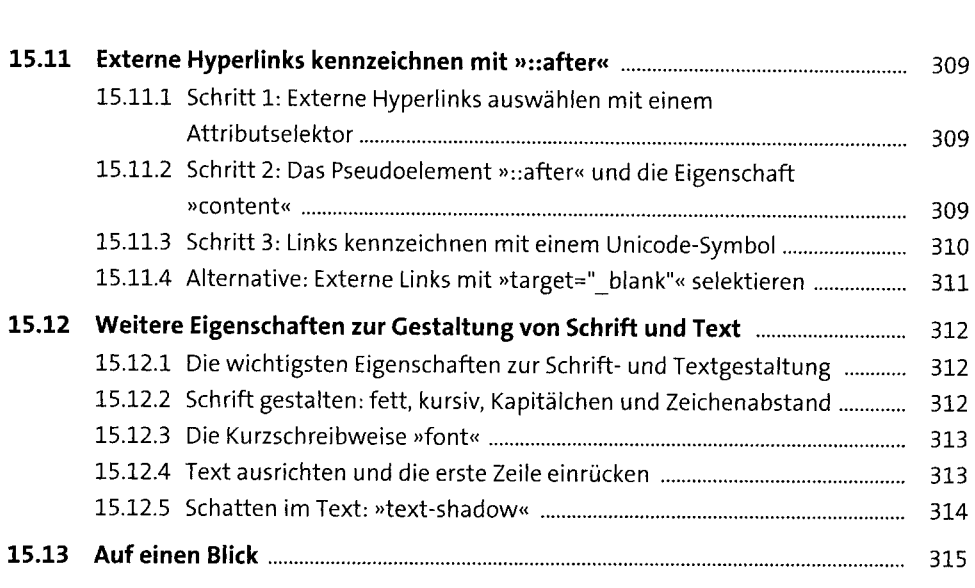

# **<sup>16</sup> Abstände gestalten mit dem Box-Modell** <sup>317</sup>

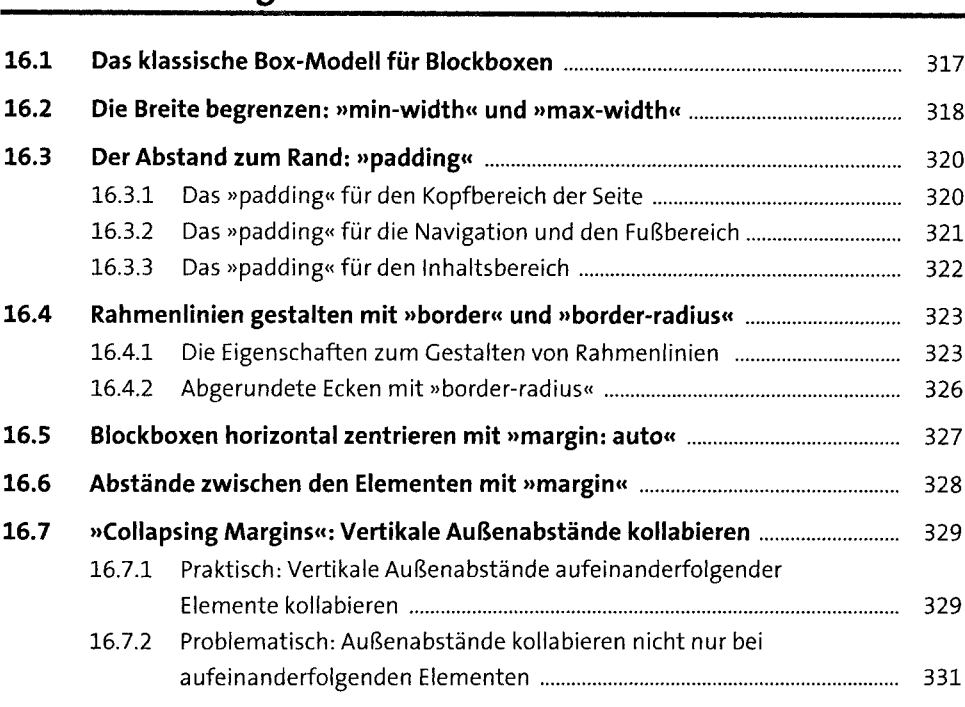

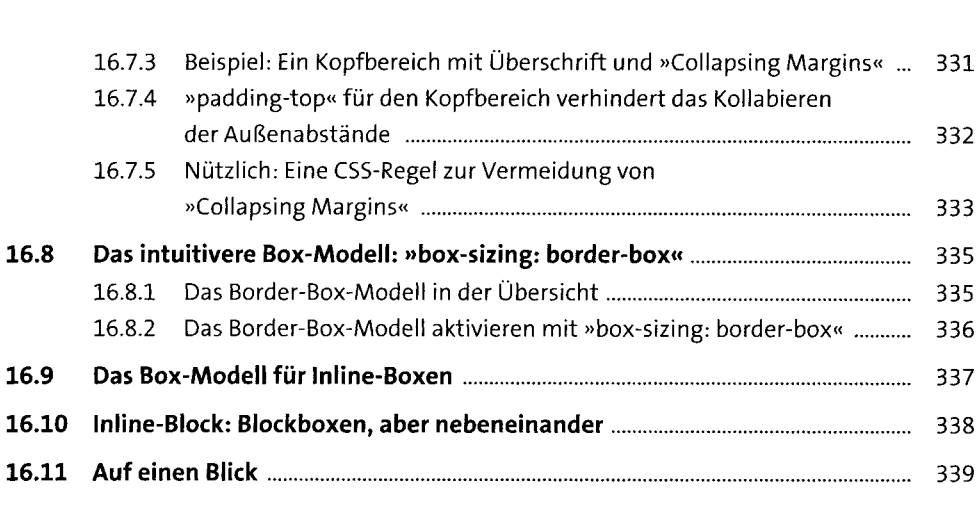

# **<sup>17</sup> Boxen gestalten per CSS** <sup>341</sup>

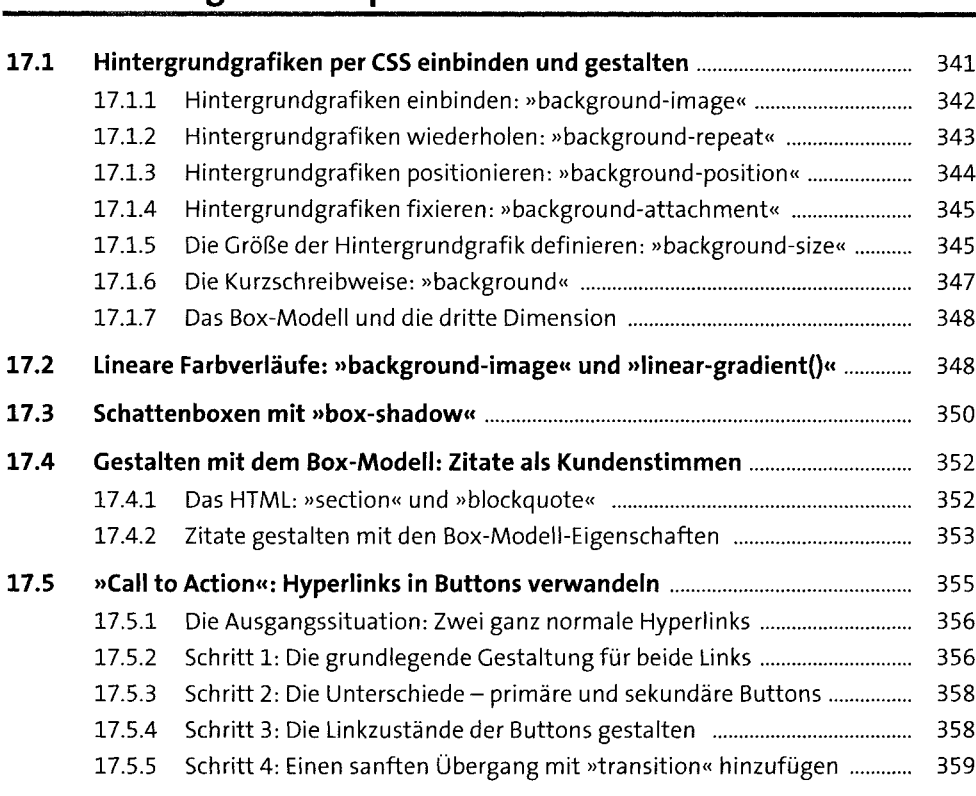

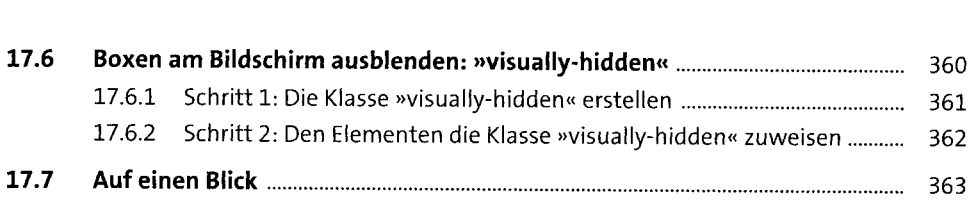

# **<sup>18</sup> Ordnung halten: Stylesheets organisieren** <sup>365</sup>

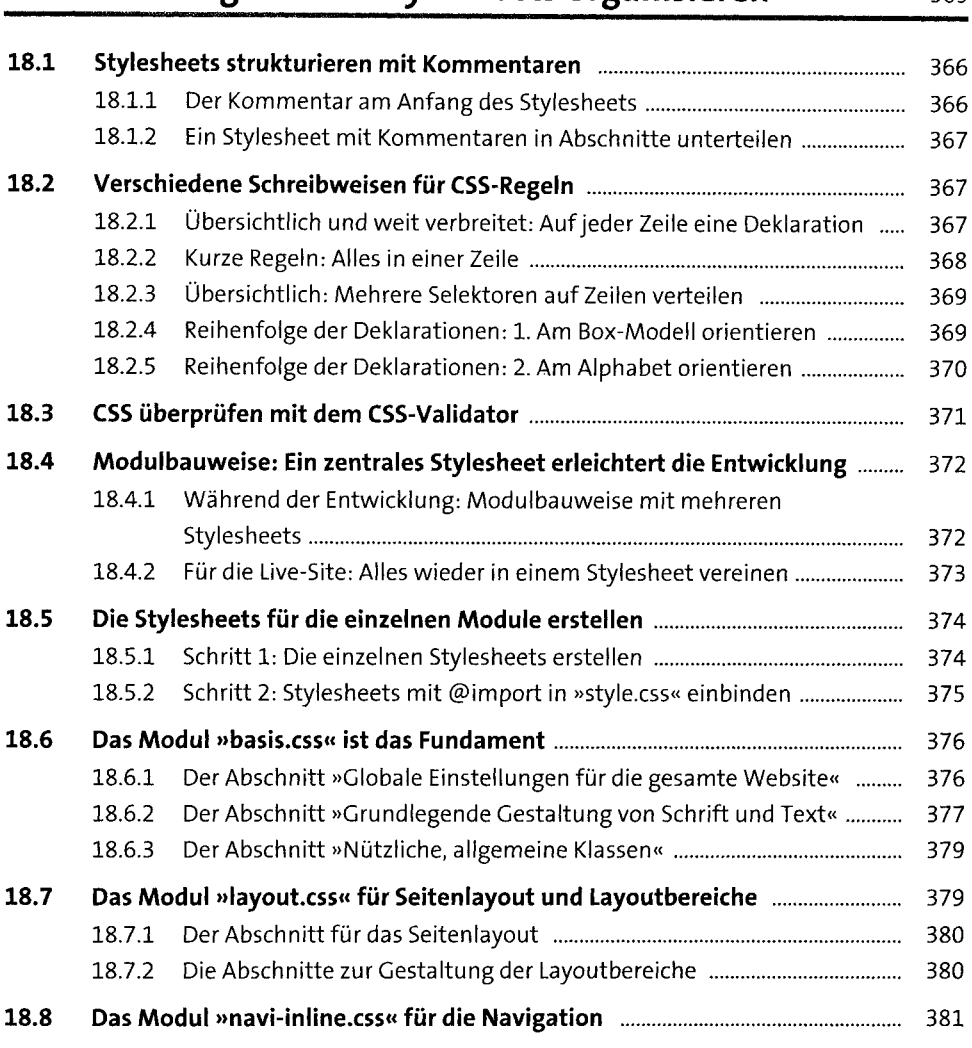

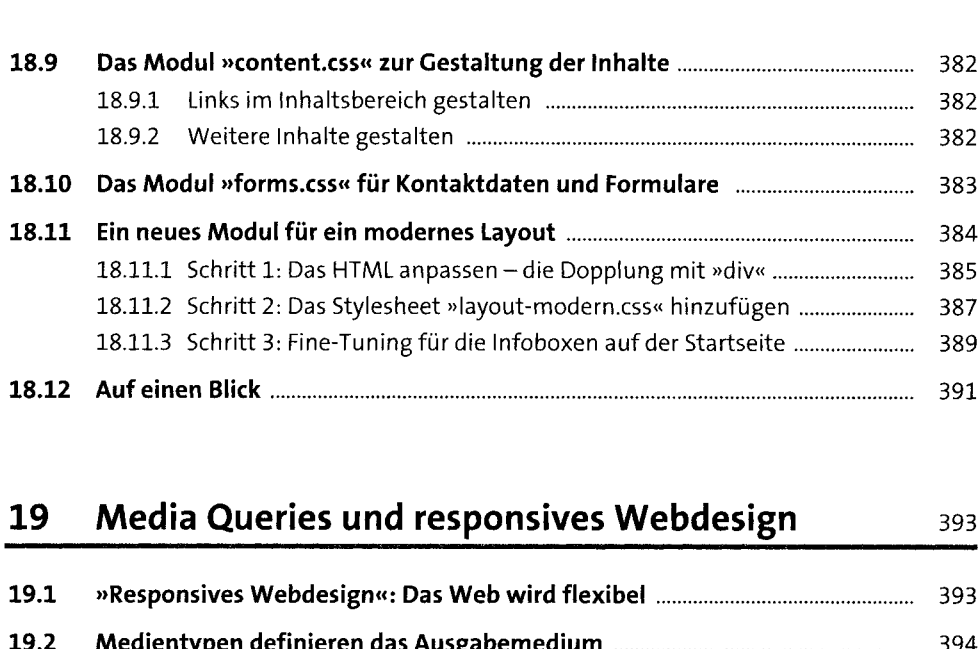

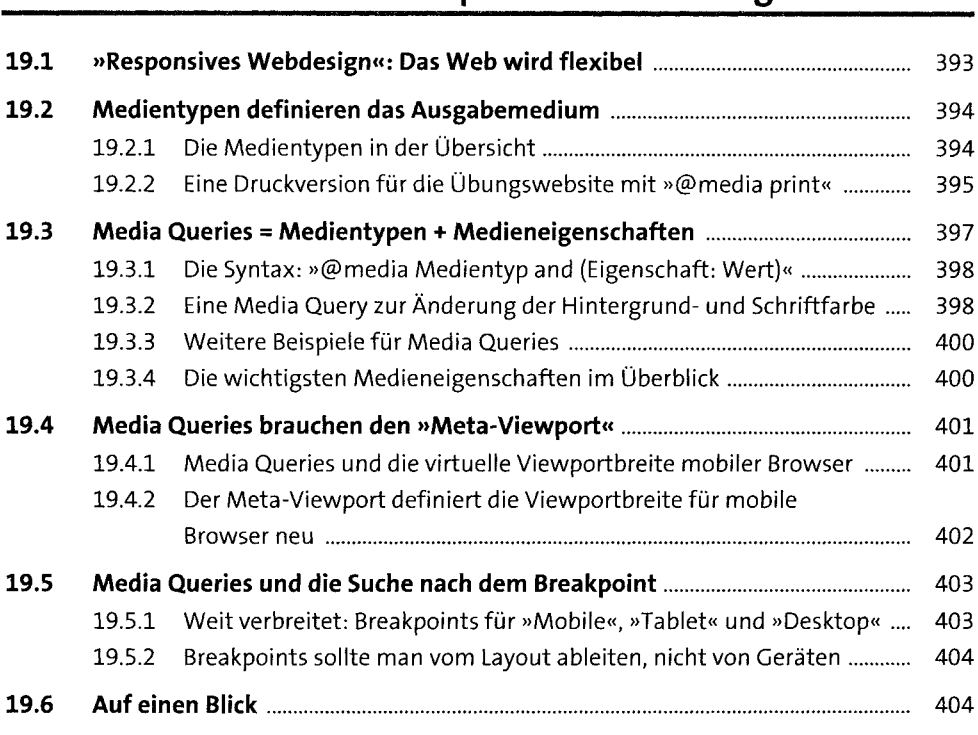

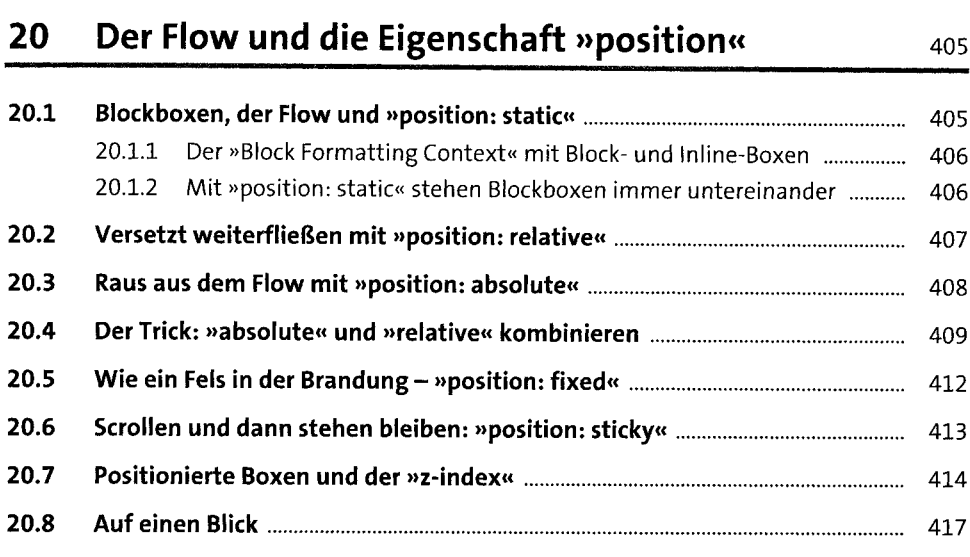

## **21 Schweben und schweben lassen: »float«** <sup>419</sup>

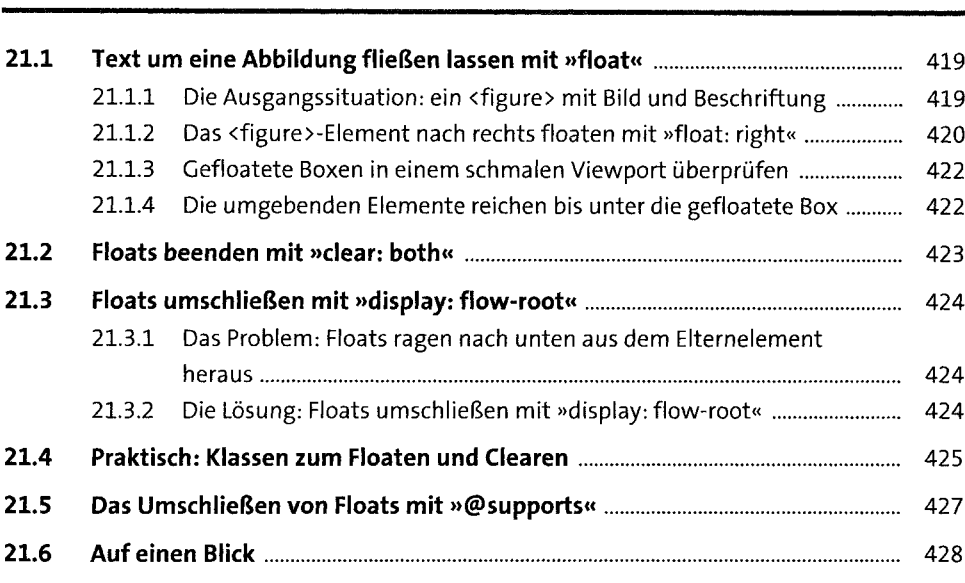

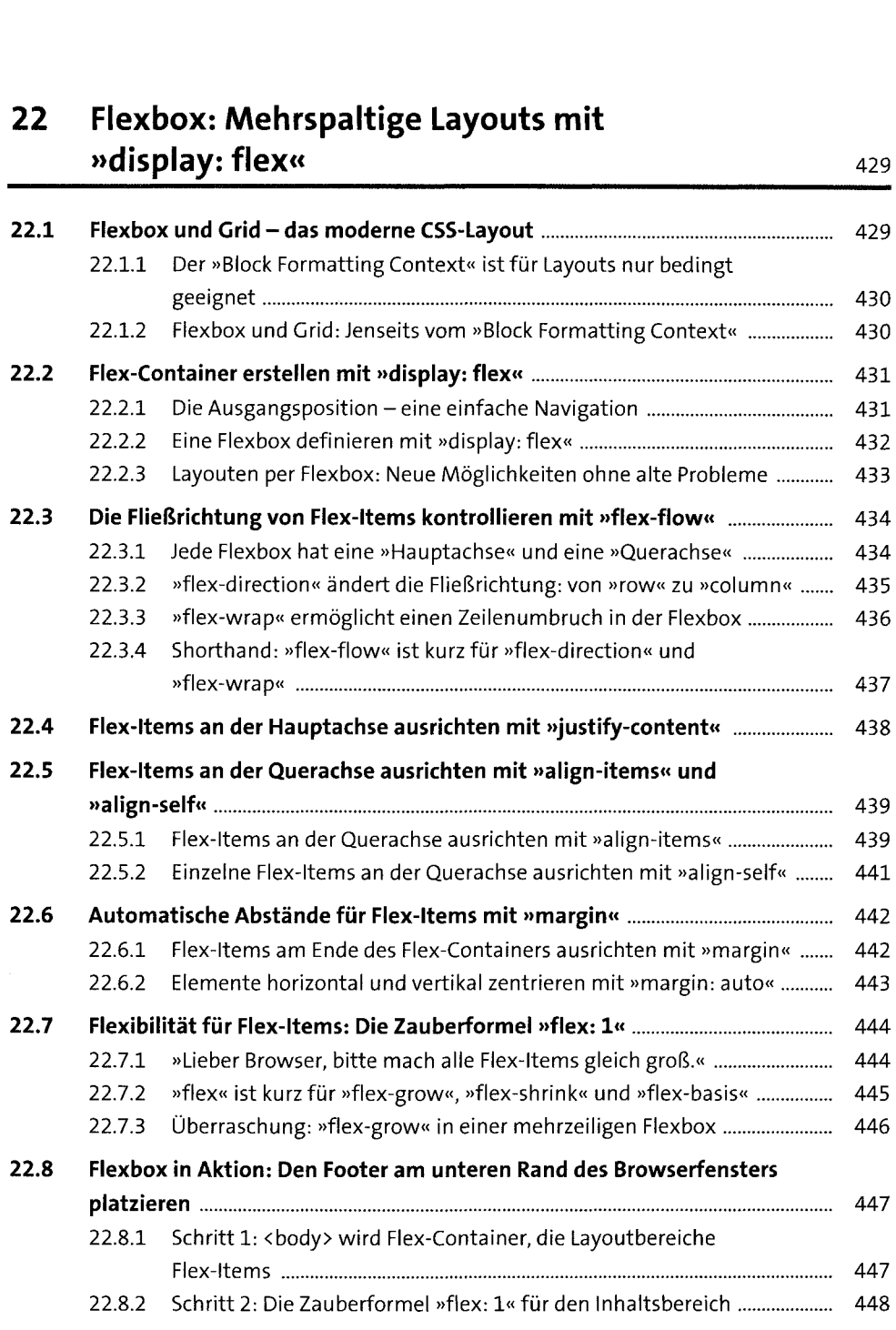

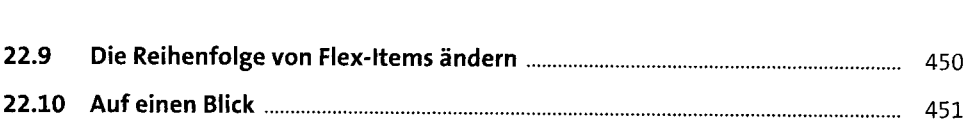

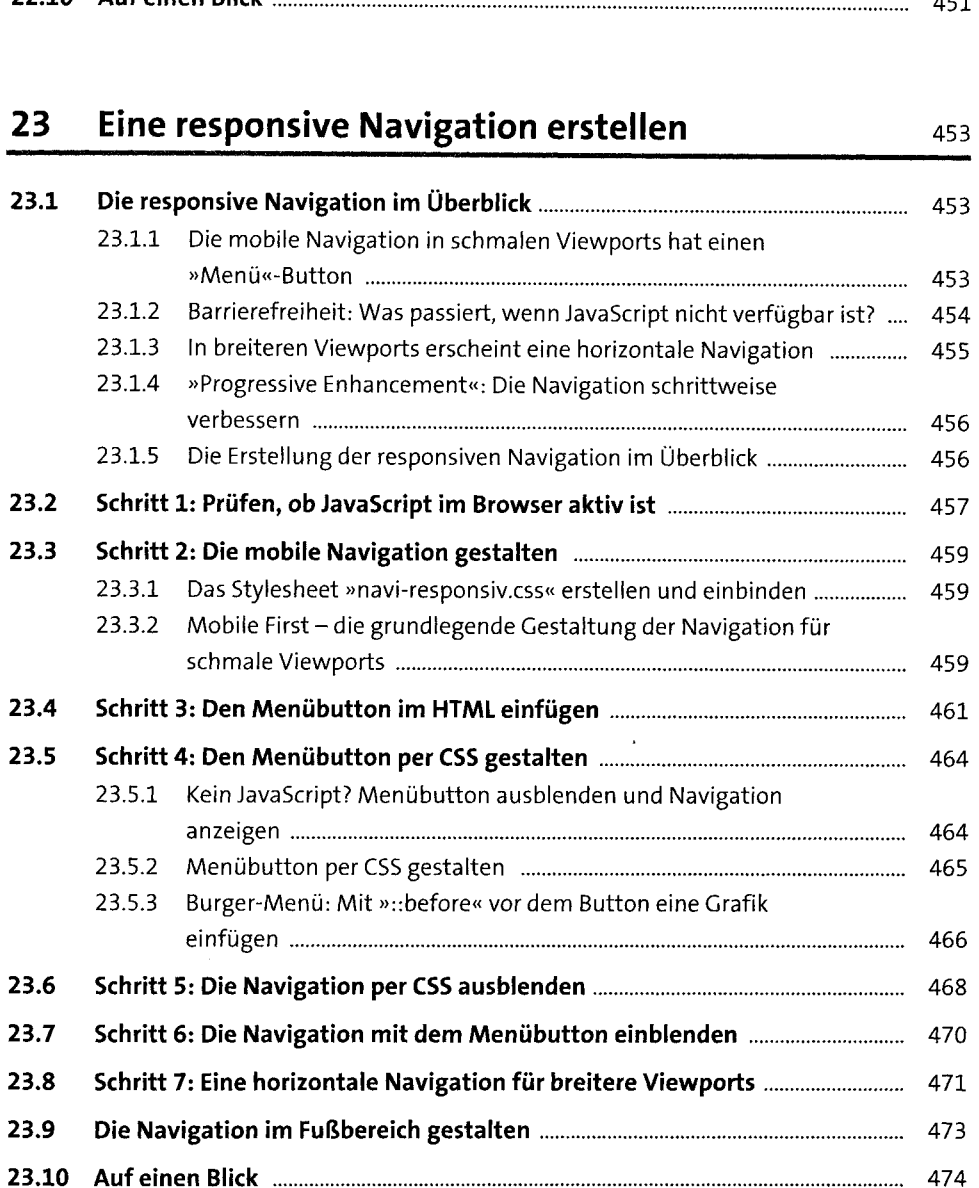

 $\sim$ 

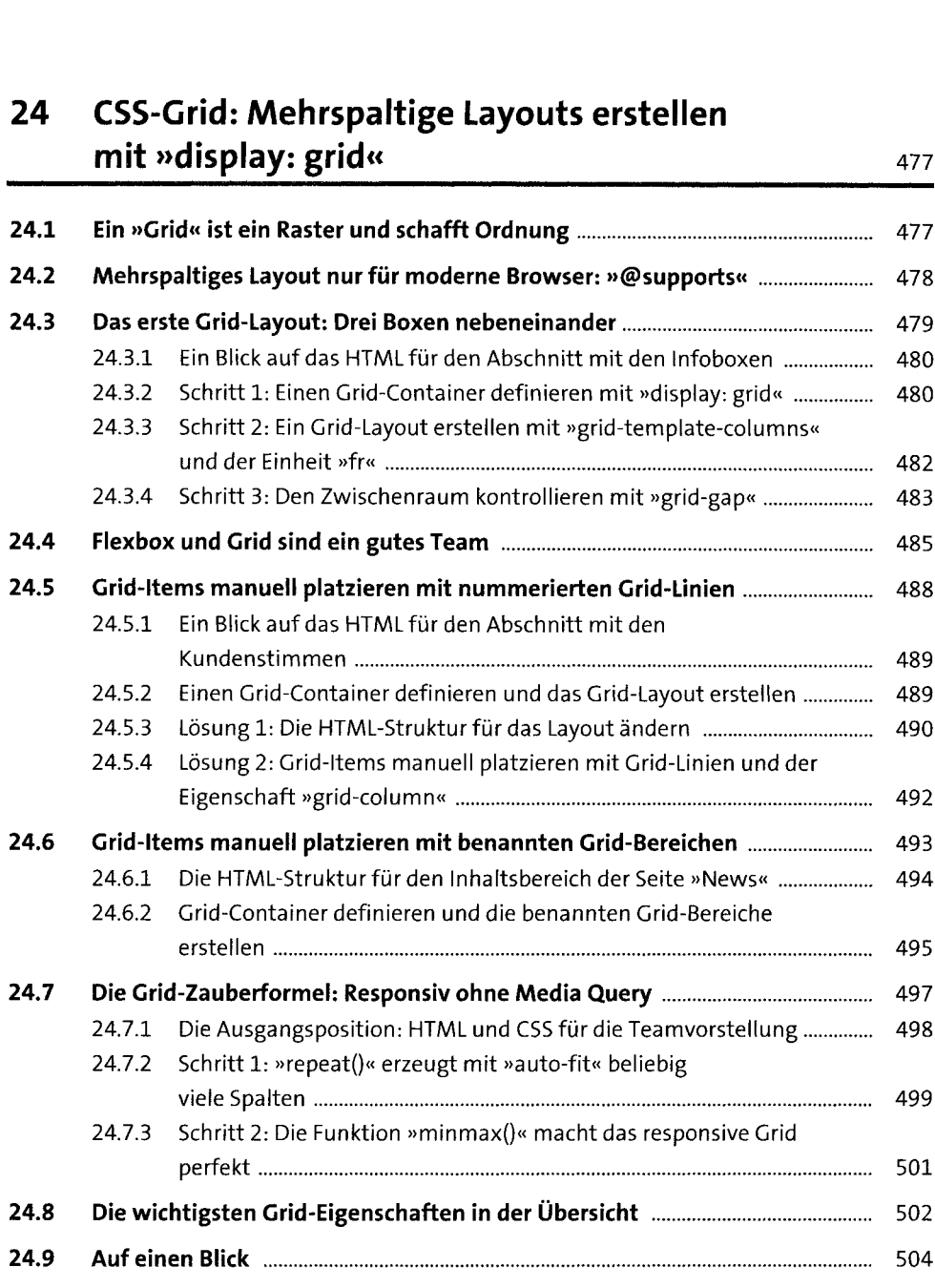

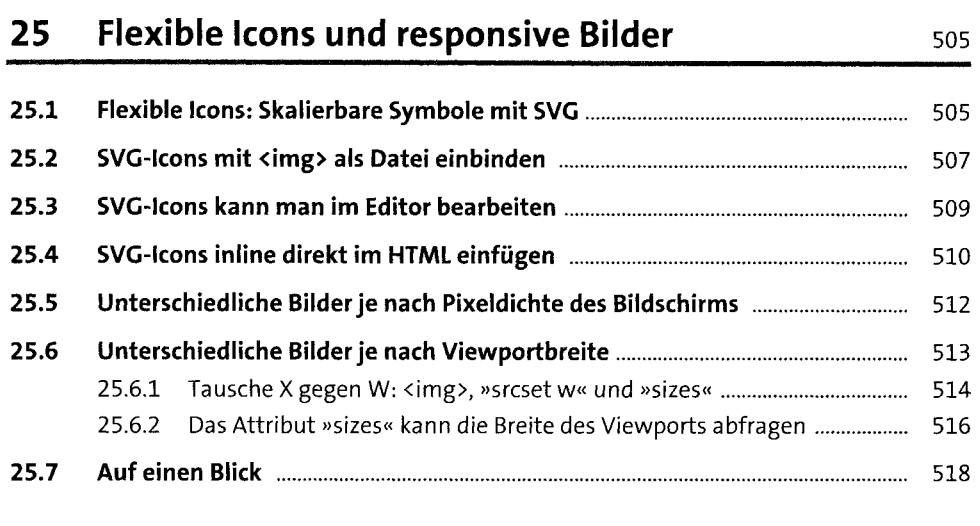

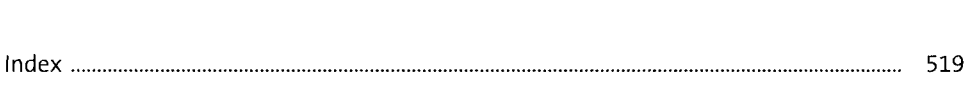